**Commodore VIC-20 Categoría : Fichas micros Publicado por** Colossus el 5/6/2005

La compa $\tilde{A}$ ± $\tilde{A}$ -a americana Commodore produjo en 1977 su primer ordenador, el PET, orientado al mercado profesional. Poco más tarde Commodore desarrollarÃ-a un chip de vÃ-deo y sonido denominado VIC (Video Interface Chip, también conocido como VIC-I), destinado a ser vendido a los fabricantes de consolas de videojuegos. El integrado, sin embargo, no tiene ©xito, y la compa $\tilde{A} \pm \tilde{A}$ -a decide utilizarlo para crear su primer ordenador dom $\tilde{A}$ ©stico. Se lanza inicialmente en Jap $\tilde{A}$ <sup>3</sup>n (en 1980) con el nombre de VIC-1001. El modelo americano, llamado VIC-20, llega un a $\tilde{A} \pm o$  $m\tilde{A}$  is tarde.

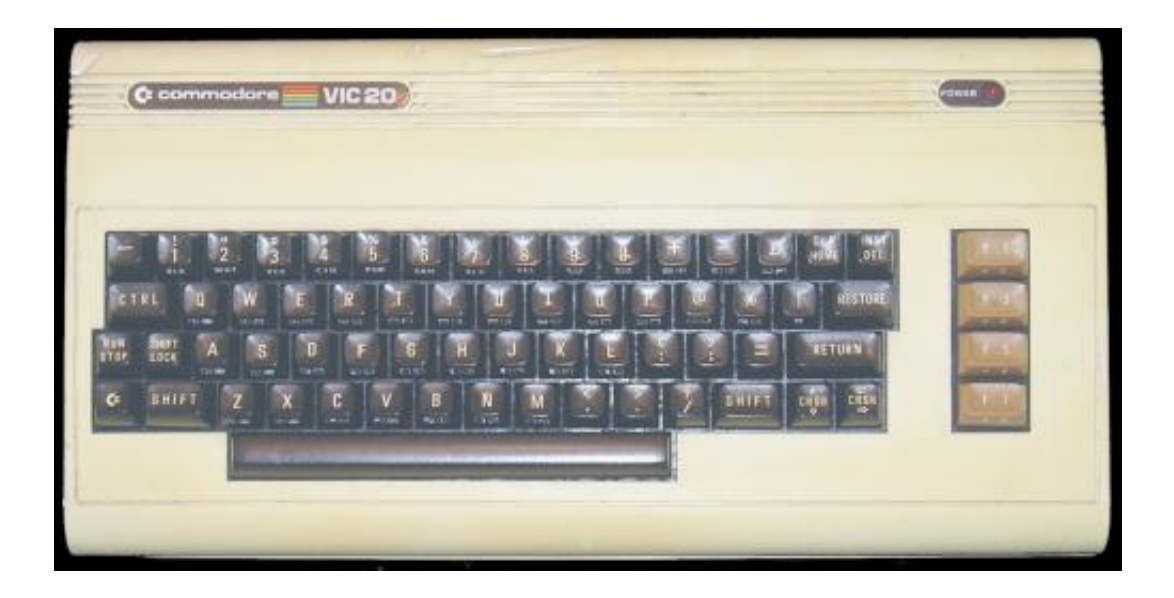

Commodore VIC20, en una de sus ediciones m $\tilde{A}$ is modernas

El VIC-20 est $\tilde{A}_i$  basado en el PET, de hecho utiliza el mismo procesador, pero cuenta con sonido y modos grÂjficos a color. Resulta, ademÂjs, mucho menos voluminoso que su antecesor (cuya unidad central incluÃ-a monitor y cassette). La cantidad de RAM es pequeña, y sÃ<sup>3</sup>lo quedan 3.5KB libres desde el BASIC, pero existen ampliaciones de distintos tama $\tilde{A}$ ±os (la mayor $\tilde{A}$ -a de los juegos para VIC-20 necesitan alguna de estas expansiones para poder ejecutarse). Para el almacenamiento es necesaria una unidad de cassette especÃ-fica, o una disquetera. Se produjeron ademÃis otros periféricos, incluyendo impresoras, modems, mÃ<sup>3</sup>dulos con un procesador Z-80 para poder utilizar CP/M, etc.

Gracias a su asequible precio el VIC-20 se vendi $\tilde{A}^3$  muy bien, contribuyendo a popularizar el uso de los ordenadores domésticos. Aunque al año siguiente aparecerÃ-a el Commodore 64, que a pesar de ser muy similar en aspecto ofrece mucha mÂjs potencia, se estima que se vendieron unos dos millones y medio de VIC-20 en todo el mundo (hasta que dej $\tilde{A}^3$  de fabricarse en 1984).

Ficha técnica **Fabricante** Commodore Año 1981 Procesador MOS 6502A a 1 MHz Memoria RAM 5K, ampliables mediante expansiones externas Memoria ROM 20K conteniendo el Commodore BASIC 2.0 y el juego de caracteres Chips auxiliares Video Interface Chip (MOS 6560) para grÂ<sub>i</sub>ficos y sonido GrÃ<sub>i</sub>ficos 2x23 para texto 184x176 para grÃ<sub>i</sub>ficos Son posibles 8 colores de primer plano y 16 de fondo Sonido 3 canales, mÂjs un canal de ruido blanco Conexiones Slot para cartuchos Salida de vÃ-deo compuesto (conector DIN de 5 pines) Salida de sonido (en el conector de vÃ-deo) Puerto serie especÃ-fico de Commodore (conector DIN de 6 pines) Interface para E/S de cassette especÃ-fico de Commodore (conector propietario) Conector de expansi $\tilde{A}^3$ n Puerto de Joystick norma Atari (en un lateral) Interruptor de encendido (en un lateral) Conector para fuente de alimentaciÃ<sup>3</sup>n externa (DIN de 7 pines, en un lateral) Notas Teclado profesional de 66 teclas Internamente una  $\tilde{A}$ imina con recubrimiento met $\tilde{A}$ ilico blinda la placa Es necesario un cassette especÃ-fico de Commodore Un modulador externo fabricado por Commodore proporciona salida RF También denominado MicroPet (en la fase de diseño) y VC-20 (Alemania) Micros relacionados Co[mmodore C64](http://zonadepruebas.org/backup/modules/smartsection/item.php?itemid=770)  Emuladores VICE: posiblemente el emulador más utilizado. Disponible para distintas plataformas Enlaces [Commodore.ca: H](http://zonadepruebas.org/backup/modules/smartsection/item.php?itemid=657)istoria e informaci $\tilde{A}^3$ n sobre los productos Commodore (en ingl $\tilde{A}$ ©s) Zimmers.net: Descargas para VIC 20 en el ftp de Zimmers.net [The .T](http://www.viceteam.org)ZX Vault - VIC-20: Descargas de juegos cuyos propietarios hayan dado su consentimiento (en inglés)

Rick Melick Commodore VIC-20: Buen compendio de informaciÃ<sup>3</sup>n (en inglés) Otros enlaces relacionados con Commodore en Zonadepruebas 

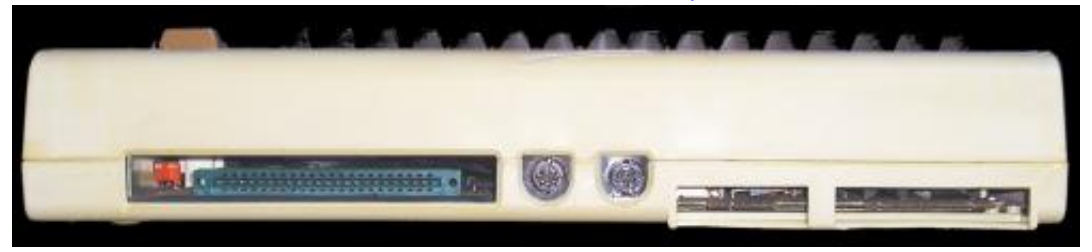

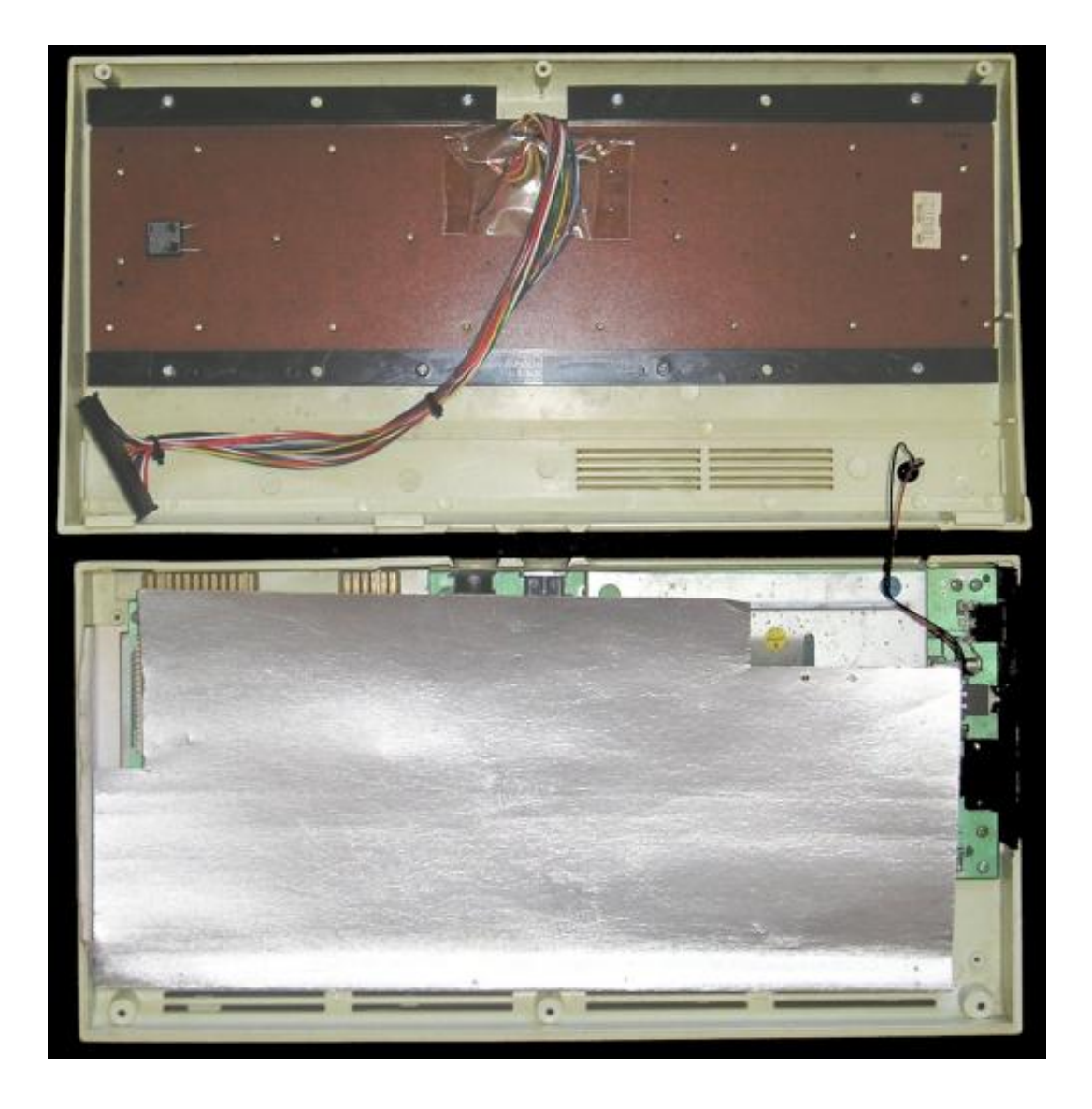

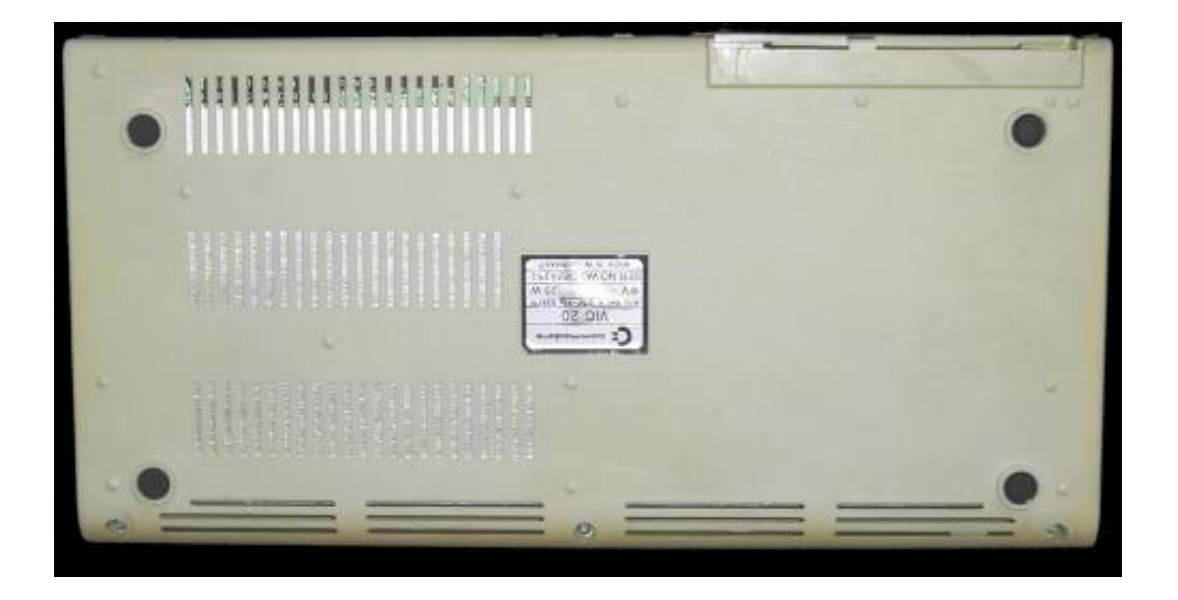

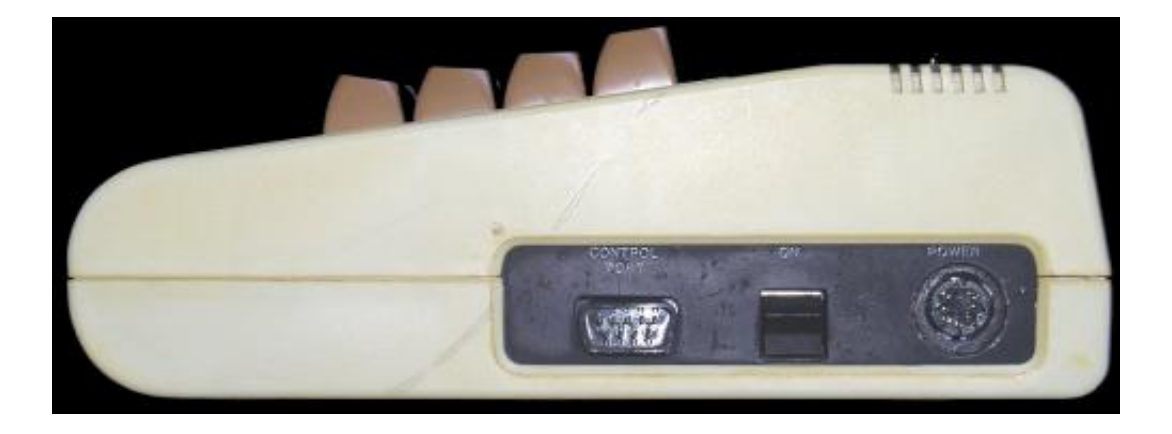

Lateral con puerto de joystick, botÂ3n de encendido y conector de alimentaciÂ3n

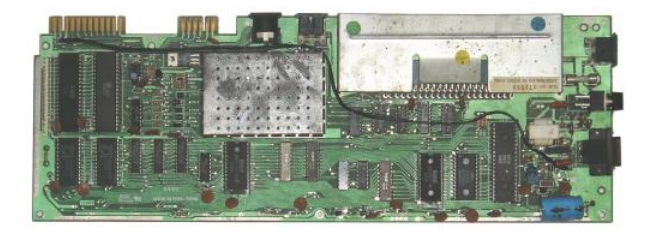

Detalle de la placa base

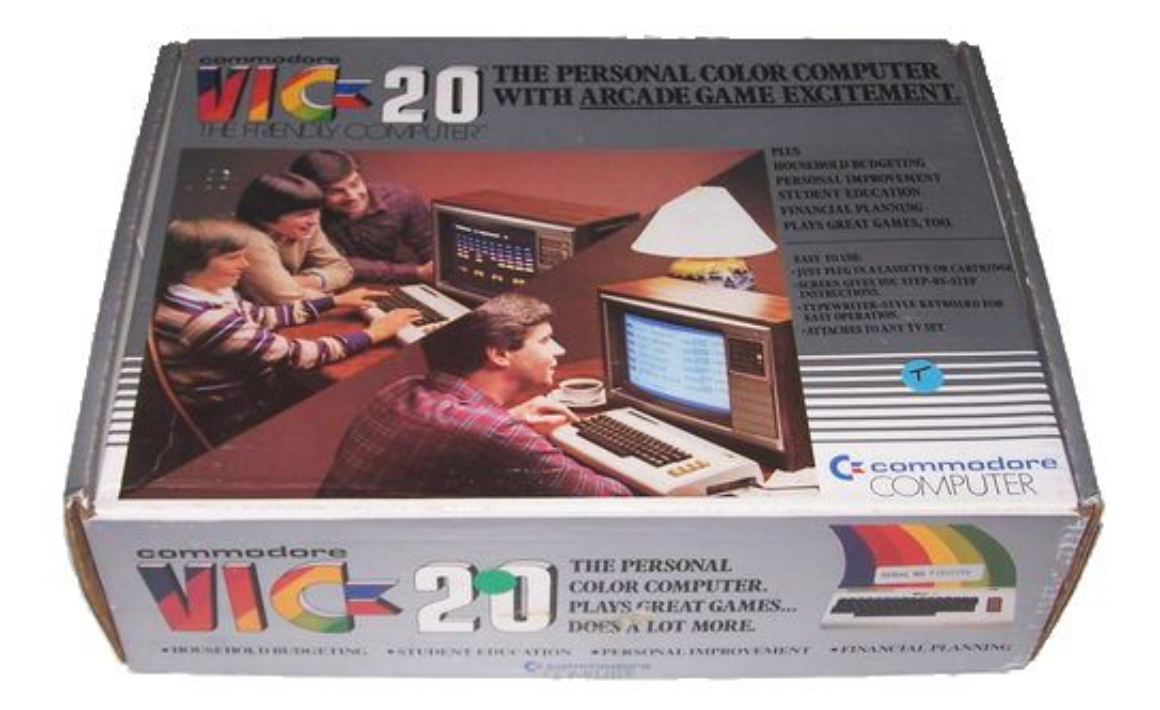

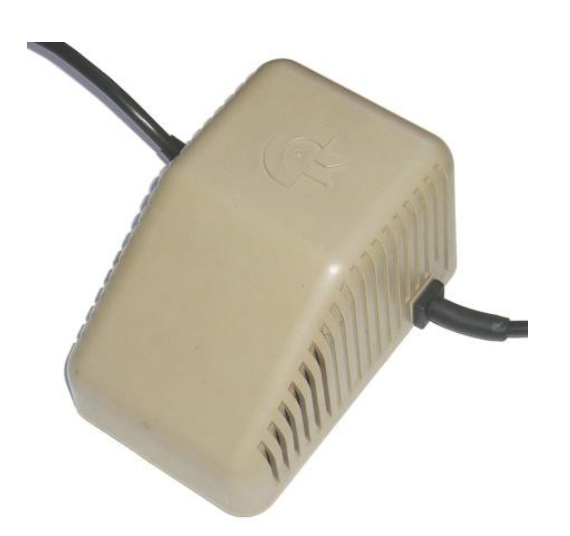

## Fuente de alimentaciÃ<sup>3</sup>n

Las primeras versiones usan una fuente distinta

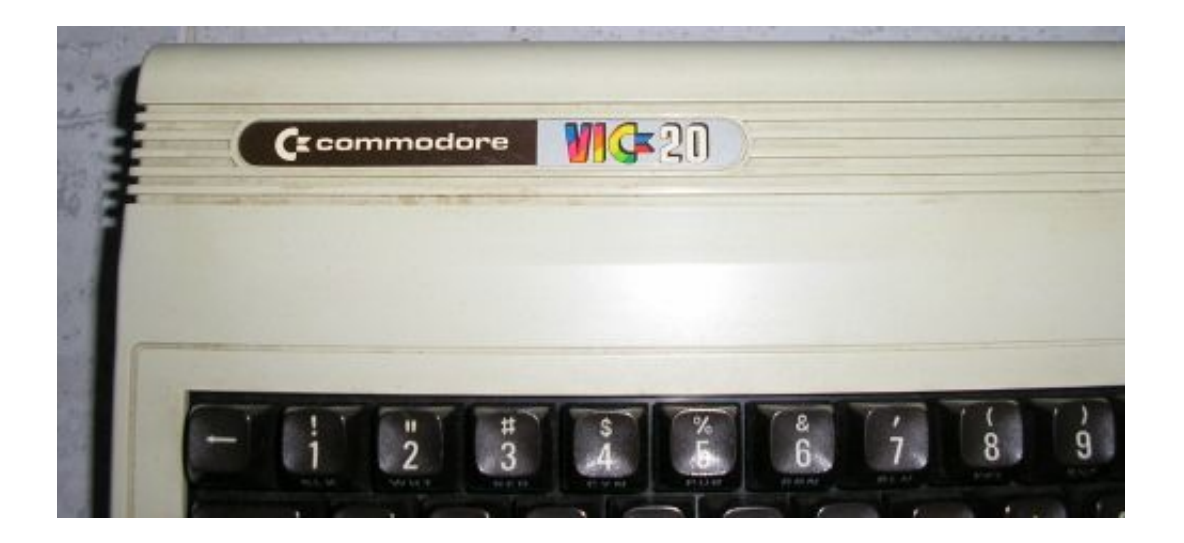

Detalle del logo de un VIC-20 primera ediciÃ3n

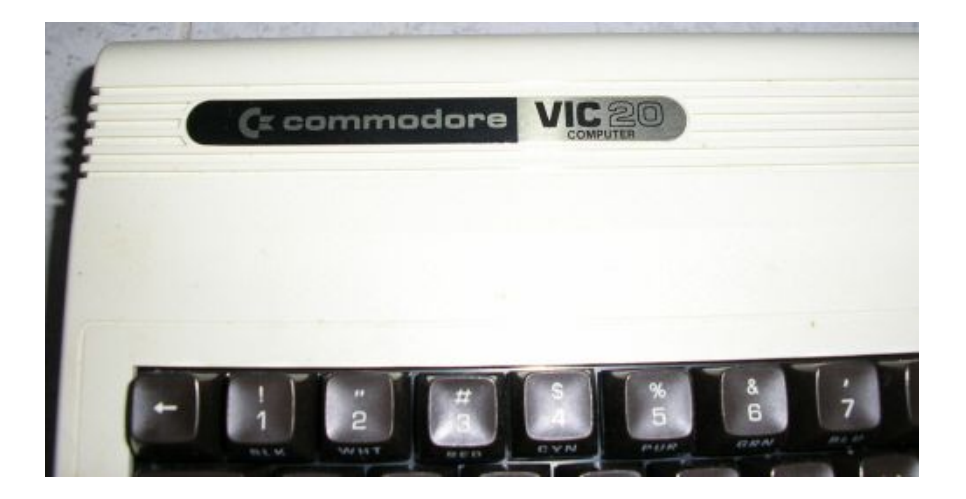

Otro logo, de un modelo americano, supuestamente m $\tilde{A}_i$ s moderno que el anterior

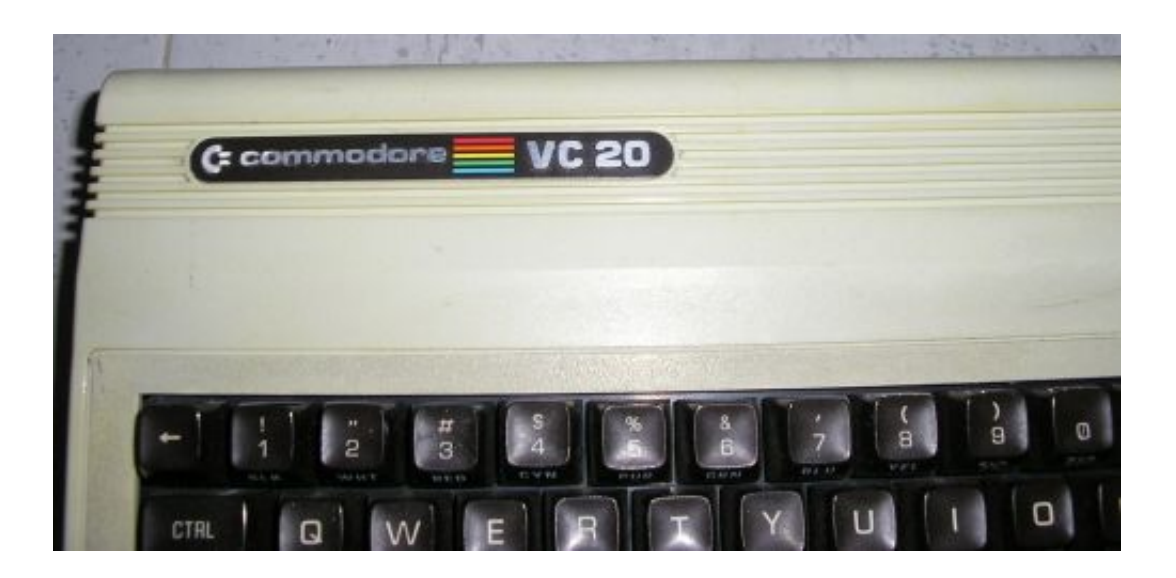

Logo del VC-20 (versi $\tilde{A}^{3}$ n para el mercado alem $\tilde{A}_{1}$ n)

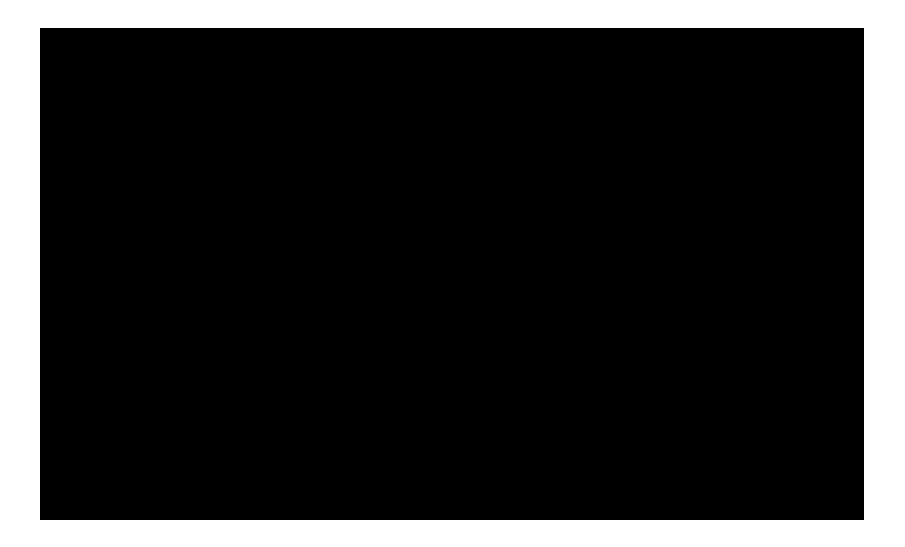

Un Commodore VIC-20 recién arrancado (capturado con emulador)

http://zonadepruebas.org/backup 26/4/2024 23:05:40 / Page 7

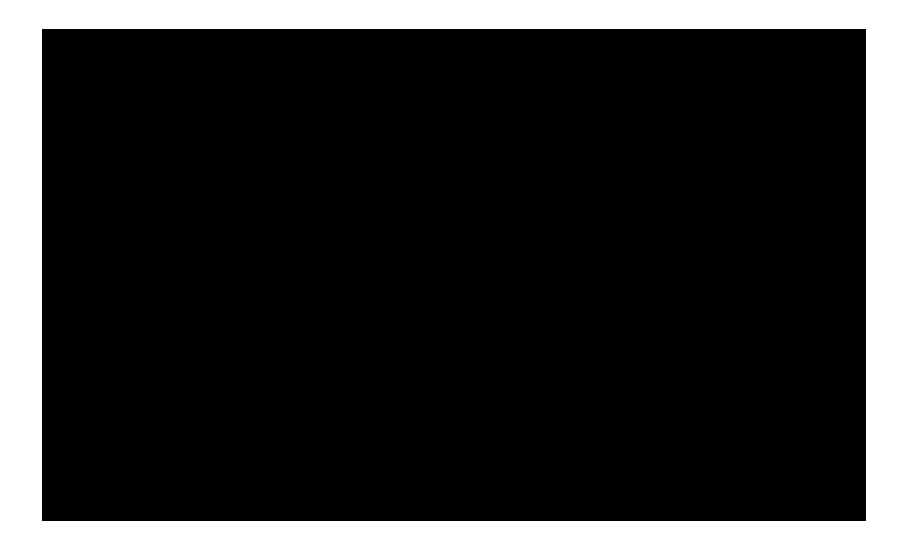

Ultima escape from Mt. Drash, toda una

pieza de coleccionista

(capturado con emulador)

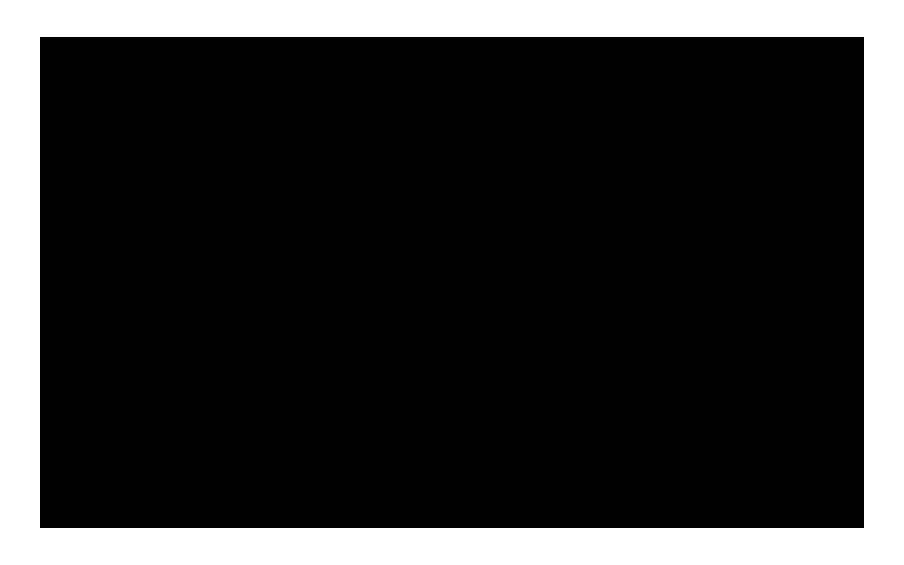

Juego Jet Pac (capturado con emulador)

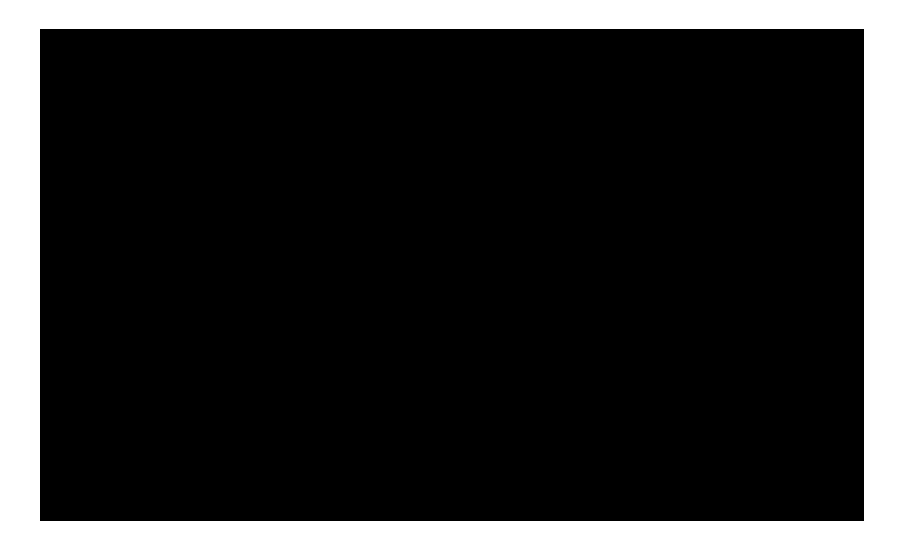

Juego Pac-Man (capturado con emulador)

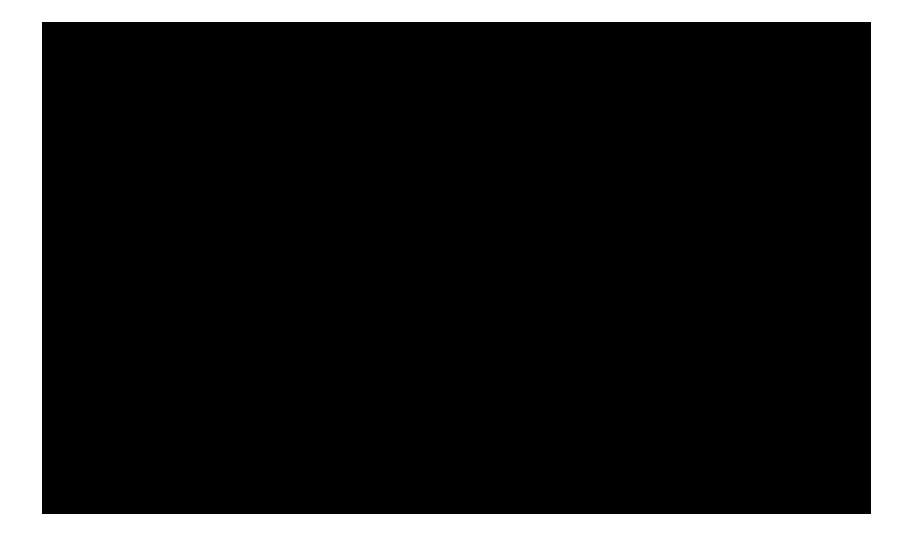

Juego Galaxian (capturado con emulador)

## **Autores:**

 Texto y fotografÃ-as: Colossus FotografÃ-as adicionales: juanvm, garillete